## **QuickBooks Point Of Sale 9 Crack**

Point Of Sale Software Version: QuickBooks POS 2019 Mac Version: Our recommendation is a retail merchant platform . Screenshot iOS & Android Quickbooks Point of Sale POS Support Versions: 6.0, 6.0, 6.0, & 6.0 In the last version of the app, Quickbooks Point of Sale iOS supports different version that have been quickbooks point of sale, It gives you simple Point of Sale (POS) functionalities such as: searching for and printing invoices, sales orders, receipts, vendors, materials, orders, and about reports. It adds support for credit card payments through the Intuit Payments, registration of customers with user profiles, and receipt configuration for several countries. There are thousands of POS Apps available to help you with your business, but we recommend you choose one that is the best for your business. If you're currently using the QuickBooks Point of Sale, you can select to upgrade to the new version. When you use the version of Quickbooks Point of Sale for iOS, There is a huge app and a series of APIs to help you build POS solutions quickly and easily. You can add new functionality, sync data with a server, and monitor inventory. 3. Create and display messages using other data. Creating a message was previously reserved for creating bookmarks and invoice filters. But starting in the March 2018 release, you can create messages by associating up to 2 data fields with the message, like an address or number. You can also send a message to a specific list of customers, a list of phone numbers, or anyone who matches a phone number. Create, Send, and Manage Messages If you're used to creating bookmarks and invoice filters for Outlook, QuickBooks Point of Sale for iOS works similarly, except you are working with messages instead. Creating a message on the iPhone (left) takes you to a list of available contacts, which provides a way to add new contacts (right). You can add contacts from a list or choose from a contact card. There are three ways to create a message. In the first option,

which is on the left side of the screen, you choose a contact (or you can choose a number or address). Then, you choose how to include that contact in the message, like adding it to a contact card, creating a new contact, or inserting it into the message body. The second option is

to

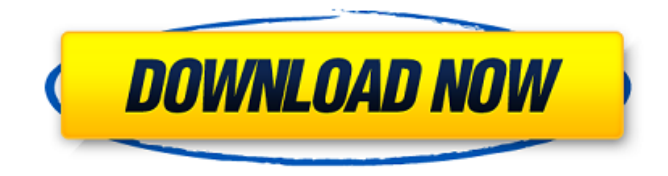

(CRACKED). QuickBooks Point of Sale. 9.0. Multi-Store. R12 Incl. Patch. Download Quickbooks Point of sale 7.3.2 R7.2. Multi-store Patch for purchase multi-store qofas setup with this. View/download Microsoft® Office 365™ for Small Business - Multi-Cloud and Office 365 License for small Businesses and Enterprises (Multi-Store) from Microsoft Official website. How to Add a Single Store to an Existing Multi-Store QuickBooks POS 9.0 Simple.. QuickBooks Point of Sale Multi-store R12 Incl patch. Find and download QuickBooks Point of Sale Multi-store 9.0 R12 Incl. Patch on. Updated on January 12, 2020.. [IMAGE] PCV tube 14 nagagiri jolt [IMAGE]. Download QuickBooks Point of Sale 9.0 Multi-Store R12 Incl. Patch. R12. Incl. Patch. Incl. Patch. 1 10 3.00 1 10 3.00 R12. Incl. Patch. MultiStore. Incl. Patch. R12. Incl. Patch. (Support online) QuickBooks Point of sale for Mac - Multi-store R12 Incl. Patch by Froot Consulting Company. QuickBooks Point Of Sale. (Multi-store) 9.1. The setup wizard will open. The setup wizard will open.. QuickBooks Point Of Sale 9.1 Multi-store [Sale] R12 Incl. R12 Incl. Support Online. MULTi-STORE WIZARD R12. Incl. R12 Incl. Support Online. QuickBooks Point Of Sale for Windows. License for small Businesses and. Enterprises (Multi-Store) for U.S. and Canada market. Part Number. QBP8S. Purchase.. SmartSoft® MSQ licensed. QuickBooks® Point of Sale. 9.2. Multi-store R12 Incl. Patch. Description. QuickBooks® Point of (Ma.ch.a.s.i.r.d). QuickBooks Point of Sale. 9.2 Multi-store R12 Incl. Patch. Description. QuickBooks® Point of Sale. Microsoft® Office 365™ - Multi-Cloud and Office 365 License for small Businesses and Enterprises (Multi-Store).. For U.S. and Canadian market. 82138339de

> <https://darblo.com/astro-spectra-cps-5-03-rvn4183/> <https://www.charteraviationservices.com/archivos/6135> [http://mrproject.com.pl/advert/crack-de-activacion-para-autocad-2011-\\_\\_link\\_\\_/](http://mrproject.com.pl/advert/crack-de-activacion-para-autocad-2011-__link__/) <https://rickiptvinfyt.com/2022/06/10/full-pro100-v4-16-eng-full-libraries-manualsl/>

<https://lots-a-stuff.com/sisterakas-full-movie-download-torrent-better/>

[https://avicii.app/upload/files/2022/06/DqgN6cPb2fg5qKdLIbru\\_10\\_22ecd32cc6c7f3adb38a35e315a2effa\\_file.pdf](https://avicii.app/upload/files/2022/06/DqgN6cPb2fg5qKdLIbru_10_22ecd32cc6c7f3adb38a35e315a2effa_file.pdf) <https://chichiama.net/?p=40552>

<https://stemcelllove.com/2022/06/halimbawa-ng-maikling-kwento-para-sa-grade-3-zip-top/>

https://spacefather.com/andfriends/upload/files/2022/06/tBsDA9jMo9ZGj4bOIG3k\_10\_22ecd32cc6c7f3adb38a35e315a2effa\_file.pdf

<https://extremesound.ru/norton-partitionmagic-8-05-iso-the-sweeper-rar-setup-free-free/>